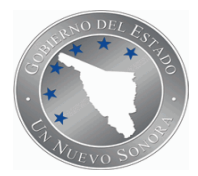

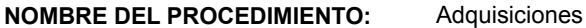

**CÓDIGO DEL PROCEDIMIENTO:** 64-DRM-P01/Rev.09

### **I.- OBJETIVO DEL PROCEDIMIENTO**

Establecer la metodología y lineamientos para el proceso de compras y la selección, evaluación y reevaluación de proveedores, asegurando la adquisición de bienes y servicios que cumplen con los requerimientos especificados.

### **II.- ALCANCE**

Este procedimiento aplica a las unidades administrativas de DIF SONORA y a la selección, evaluación y reevaluación de proveedores.

# **III.- DEFINICIONES**

1. Proveedor: Aquella persona física o moral, externa a DIF SONORA, que tenga la capacidad de proporcionar un bien o servicio determinado.

2. Proveedor especializado: Aquella persona física o moral, externa a DIF SONORA, que tenga la capacidad de proporcionar un bien o servicio especializado, específico para atender las necesidades particulares de un área . (Ejemplo: proveedores de capacitación, estudios y/o análisis especializados de alimentos, etc.) 3. IT: Instrucción de Trabajo

#### **IV.- REFERENCIAS**

1. Ley de Adquisiciones, Arrendamientos y Prestación de Servicios Relacionados con Bienes Muebles de la Administración Pública Estatal.

2. Reglamento de la Ley de Adquisiciones, Arrendamientos y Prestaciones de servicios Relacionados con Bienes Muebles de la Administración Pública Estatal.

3. Ley de Adquisiciones, Arrendamientos y Servicios del Sector Público.

- 4. Reglamento de la Ley de Adquisiciones, Arrendamientos y Servicios del Sector Público.
- 5. Ley de Obra Pública del Estado de Sonora.
- 6. Reglamento de la Ley de Obra Pública del Estado de Sonora.
- 7. Ley del Presupuesto de Egresos, Contabilidad Gubernamental y Gasto Público Estatal.
- 8. Reglamento de la Ley del Presupuesto de Egresos, Contabilidad Gubernamental y Gasto Público Estatal.
- 9. Ley de Responsabilidades de los Servidores Públicos del Estado y de los Municipios.
- 10. Decreto del Presupuesto de Egresos del Estado de Sonora (vigente)
- 11. Decreto del Presupuesto de Egresos de la Federación (vigente)
- 12. MC-RD-01 Manual de la Calidad de DIF Sonora

## **V.- POLITICAS**

1. Las áreas con solicitudes con insuficiencia presupuestal tendrán 5 días hábiles para gestionar su suficiencia presupuestal, a partir de recibida la notificación; de lo contrario se cancelará o regresará a captura para que se reinicie el trámite.

- 2. Documentación para la alta de proveedores:
- 1. Cuestionario de selección de proveedores
- 2. Copia de R.F.C. y Cédula Fiscal
- 3. Copia de Credencial de Elector del Apoderado Legal y Representante ante DIF-Sonora
- 4. Comprobante de domicilio
- 5. Relación de principales clientes.

6. Respaldo de información sobre la empresa: copia de organigrama, anexo de maquinaria y /o equipo con el que cuente y/o garantías de satisfacción. (Este punto no aplica para los prestadores de servicios profesionales).

3. Selección de proveedores:

1. Se analizan las respuestas del cuestionario de selección según los criterios de selección previstos en el IT-AD-01.

2. Se obtiene puntuación, si el resultado es mayor a 5 puntos se considera confiable, si es menor se rechaza la solicitud.

3. Se clasifica al proveedor por tipo (A, B ó C) de acuerdo al impacto:

- Proveedor tipo A:
- Proveedor tipo B:
- Proveedor tipo C:
- 4. Las áreas podrán sugerir y/o proponer proveedores especializados.
- 4. La solicitud debe cumplir con lo siguiente:
- Descripción del Artículo o Servicio Solicitado
- Cantidad y Unidad de Medida
- Justificación
- En los casos que aplique: Especificaciones, Precio Deseado, Tiempo de Entrega Deseado

La identificación de las solicitudes y su seguimiento será a través del folio emitido por el sistema de Compras al momento de su captura.

• Si el saldo disponible de la partida indicada es menor a \$300.00, la solicitud NO podrá ser procesada y se realizará el trámite de acuerdo al PR-PFCCP-04.

5. Una vez que la solicitud se encuentre a nivel del área de adquisiciones deberá contar con la siguiente información:

• Partida presupuestal correcta, Justificación de la compra, Unidad de medida congruente al artículo y Especificaciones de los artículos solicitados cuando se requiera.

• Si la adquisición no es compra directa, termina este procedimiento y continúa el procedimiento de licitaciones (PR-LI-01).

• Si la adjudicación es de compra directa continua con el procedimiento.

• Mediante compra directa se puede contar con un solo proveedor para que realice la cotización del bien o servicio solicitado.

• El área de Adquisiciones es la única Unidad Administrativa para realizar tratos comerciales directos con los proveedores, y todas las solicitudes de Servicios y Materiales que no cumplan con los requisitos relacionados al producto quedará fuera del control de la organización (SGC) y se atenderán posteriormente.

• El Jefe del Área de Adquisiciones verificará que el saldo de la partida sea mayor al importe de la cotización .

6. Las autorizaciones del Director de Recursos Materiales y Servicios Generales, Coordinador Administrativo y Director General debe ser en el siguiente orden:

- Primero por el Director de Recursos Materiales para darle el Vo. Bo.
- Segundo por el Coordinador Administrativo para Autorizar el Presupuesto
- Tercero por el Director General para Autorizar la compra.
- 7. En cuanto a la orden de compra:

• La orden se imprimirá con un código de barras que representa la firma electrónica de la orden, la cual válida que la orden fue autorizada tanto por el Director de Recursos Materiales y Servicios Generales, como por el Coordinador Administrativo.

- 8. Entrega del bien o servicio por parte del proveedor:
- En caso de que el responsable incumpla con este requisito, se procederá a documentar una no conformidad.
- Si el producto o servicio no cumple con las especificaciones, se procederá a levantar una no conformidad.
- 9. Evaluación del Desempeño del proveedor:

• El formato de Verificación de productos y Servicios comprados deberá ser llenado completamente con base a los criterios establecidos.

• Se consideran los criterios evaluados por el área responsable de recibir y verificar si el bien o servicio cumplió con las especificaciones solicitadas, así como el tiempo de entrega verificado por el departamento de adquisiciones.

• La evaluación se realiza mediante sistema electrónico.

• La Evaluación se efectúa posterior a la primera compra realizada a cada proveedor y cada 30 compras realizadas a un mismo proveedor.

• El sistema determina el resultado tomando como referencia el rango mencionado en el punto anterior.

• El formato de notificación es impreso según resultado obtenido y sirve como mecanismo de retroalimentación del área de adquisiciones.

• Si un proveedor se mantiene "En desarrollo" en 5 evaluaciones consecutivas, se considera "No confiable" y se le notifica que será dado de baja del Catálogo de proveedores.

• La notificación podrá ser por medio electrónico o físico, y deberá contar con evidencia de recepción.

10. Se imprime la fecha con el reloj fechador en la Orden de compra y se adjunta formato de verificación de productos y servicios comprados

#### **VI.- FORMATOS E INSTRUCTIVOS**

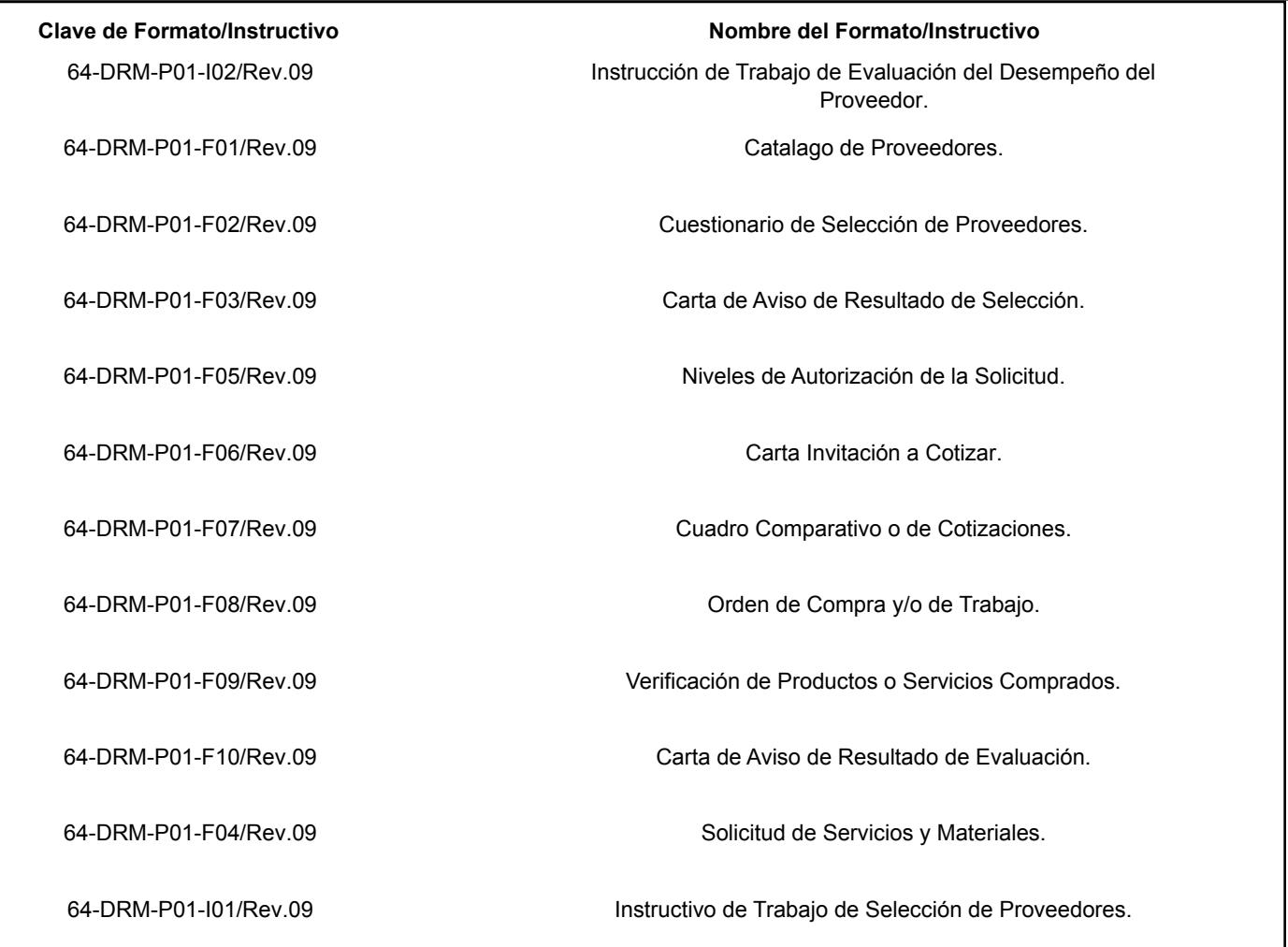

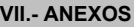

**Clave de Anexo Nombre**

[64-DRM-P01-A01/Rev.09](http://172.16.100.221/SICAD/Archivos/43/64-DRM-P01-A01-Rev.09.docx) Diagrama de Flujo

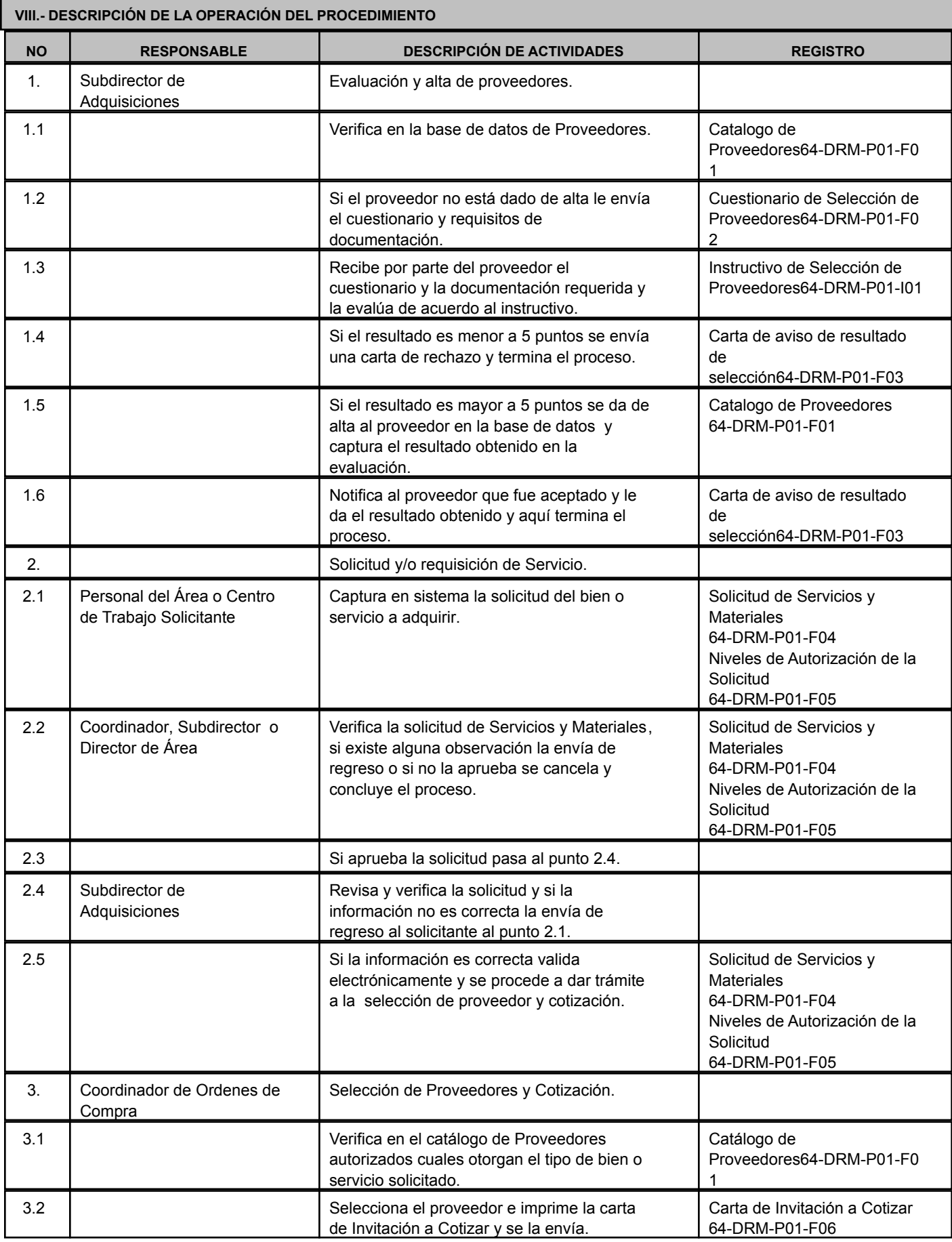

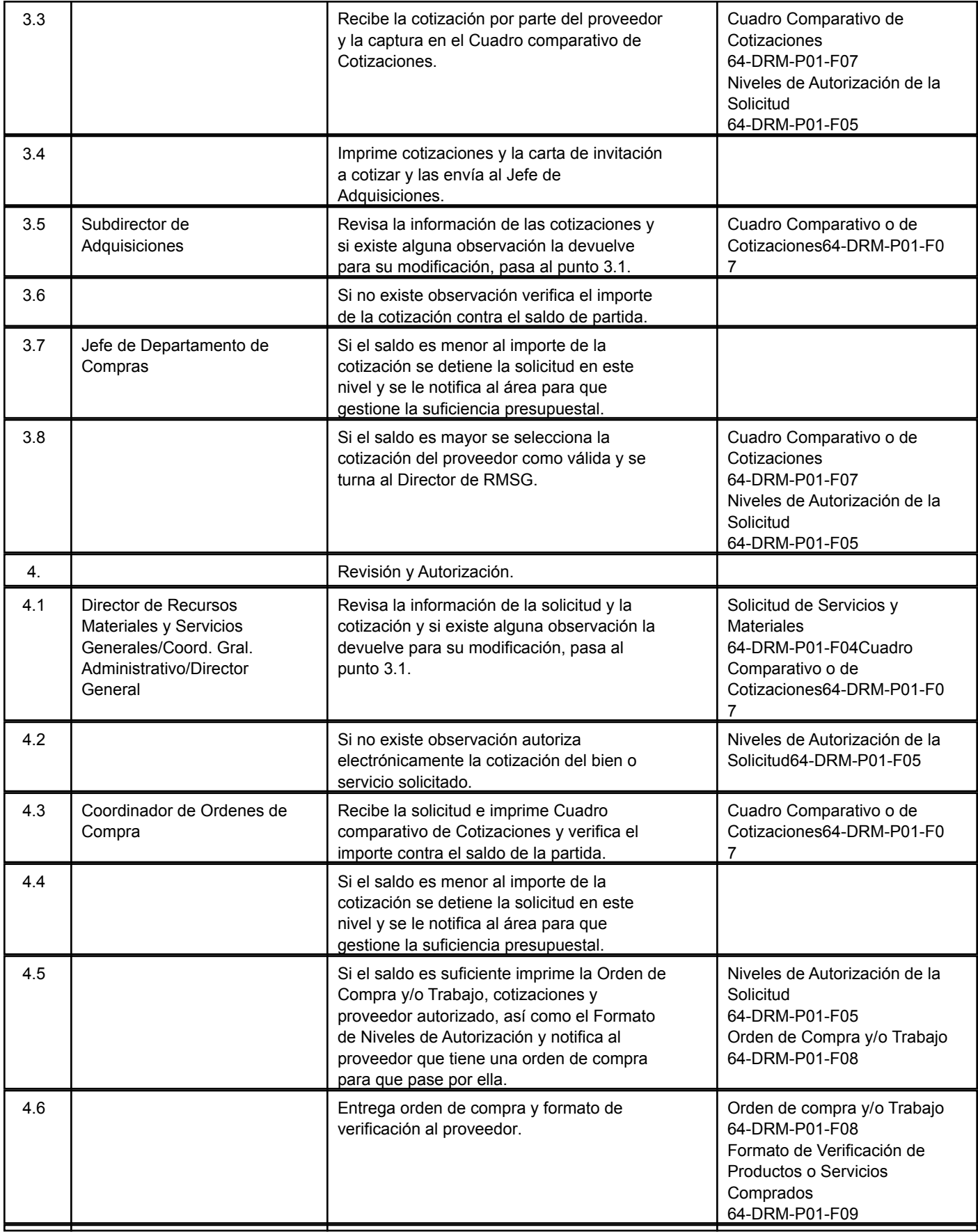

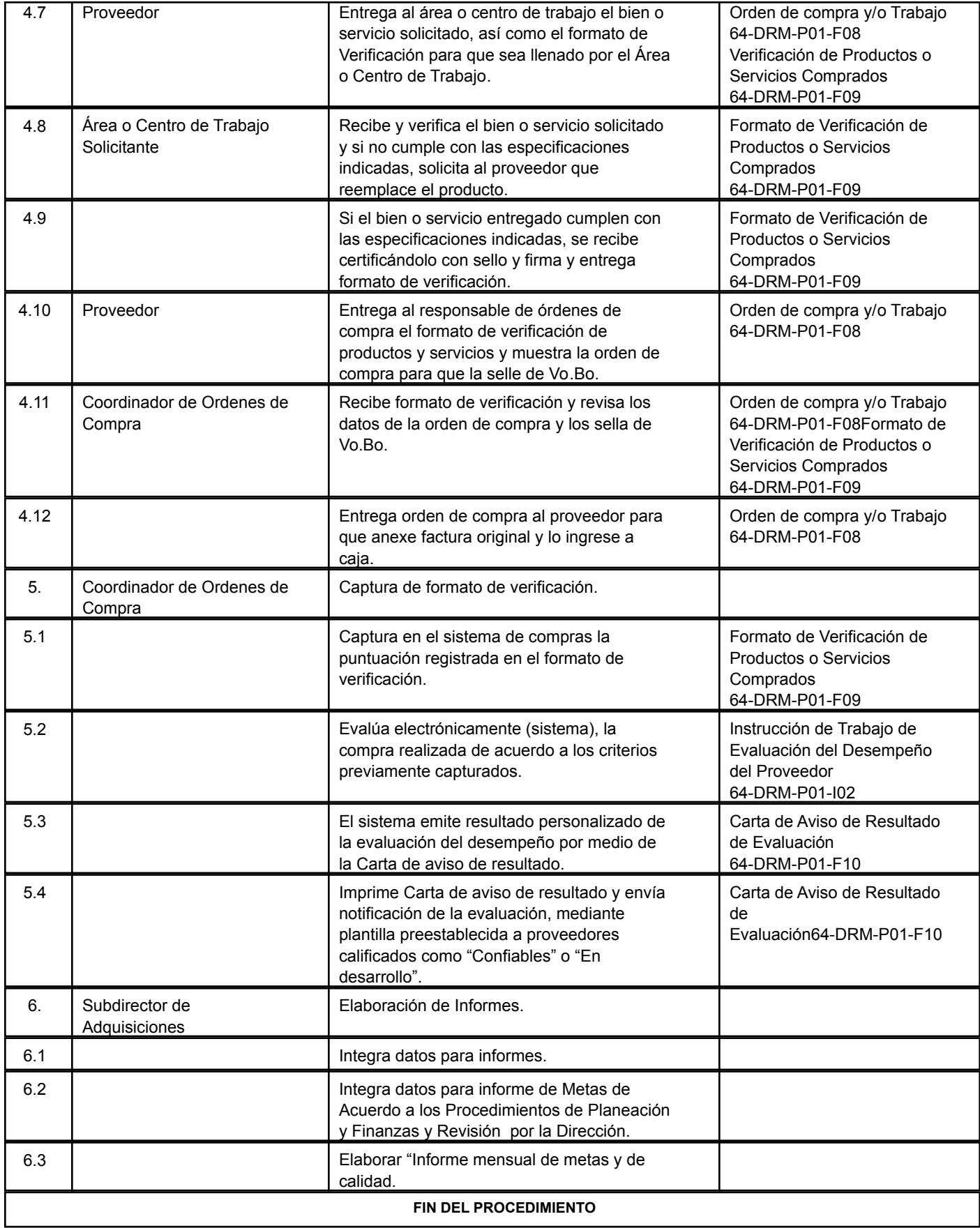

Lic. Luz del Carmen López Valencia/ Subdirector de Adquisiciones.

Lic. José Agustín Borrego Ibarra/Dir. de Recursos Materiales y Servicios Grales. Lic. Agustín Blanco Loustaunau/ Director General.